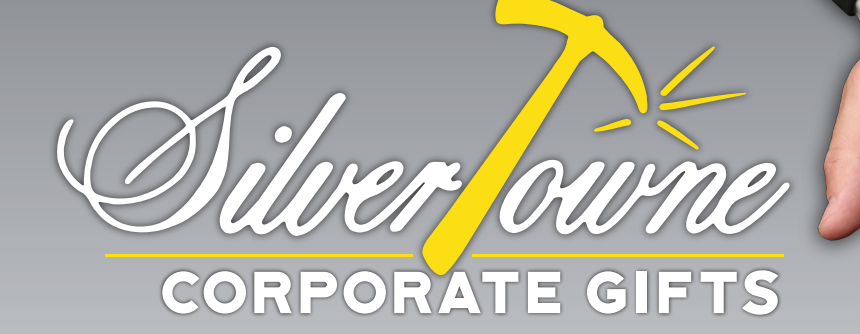

## How do I submit my logo?

In order to engrave your company logo onto silver bullion, a vector logo is required. Any solid areas in the logo will be engraved as line art on the bullion piece. Preferred vector files types are .ai or .svg. If .eps or .pdf files are provided, they are subject to inspection by our graphics team. If logo cannot be supplied in vector as requested, a one-time \$45/\$65 artwork conversion fee will be added.

## WHAT IS THE DIFFERENCE BETWEEN A raster and A vector image?

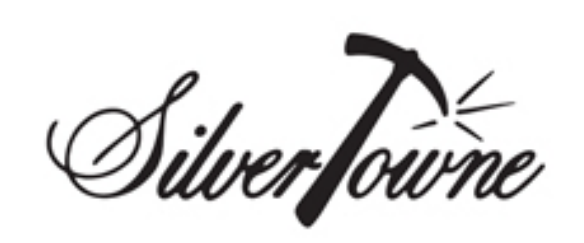

Raster images are compiled of pixels. Created in programs such as Photoshop, or captured with a camera or scanner, raster images are constructed using a fixed number of pixels, limiting the ability to drastically enlarge the image. Raster images have these file extenions: .jpg, .gif, .png, or .tif.

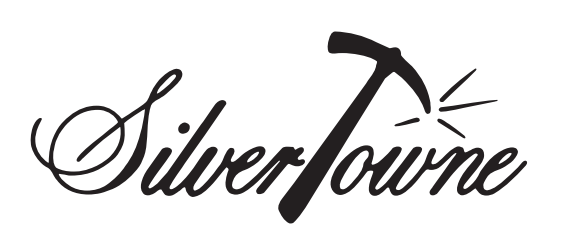

SilverJourne

## RASTER vector

Vector graphics are comprised of paths. These paths are defined by a starting and an ending point, along with curves, angles, and other points to complete a shape. Vector images are created in software programs such as Illustrator or Inkscape. Vector images have these file extenions: .ai, .eps, .pdf, or .svg.

## email your artwork file to**:** Carol.Stapleton@SilverTowne.com

Please note that in submitting your logo artwork, you are acknowledging that you have full ownership rights of the logo and hereby grant SilverTowne permission to reproduce the logo on silver bullion.